## **CREATIVE DESIGN STONE-LOOK COPING**

**FLAT VERSION** 

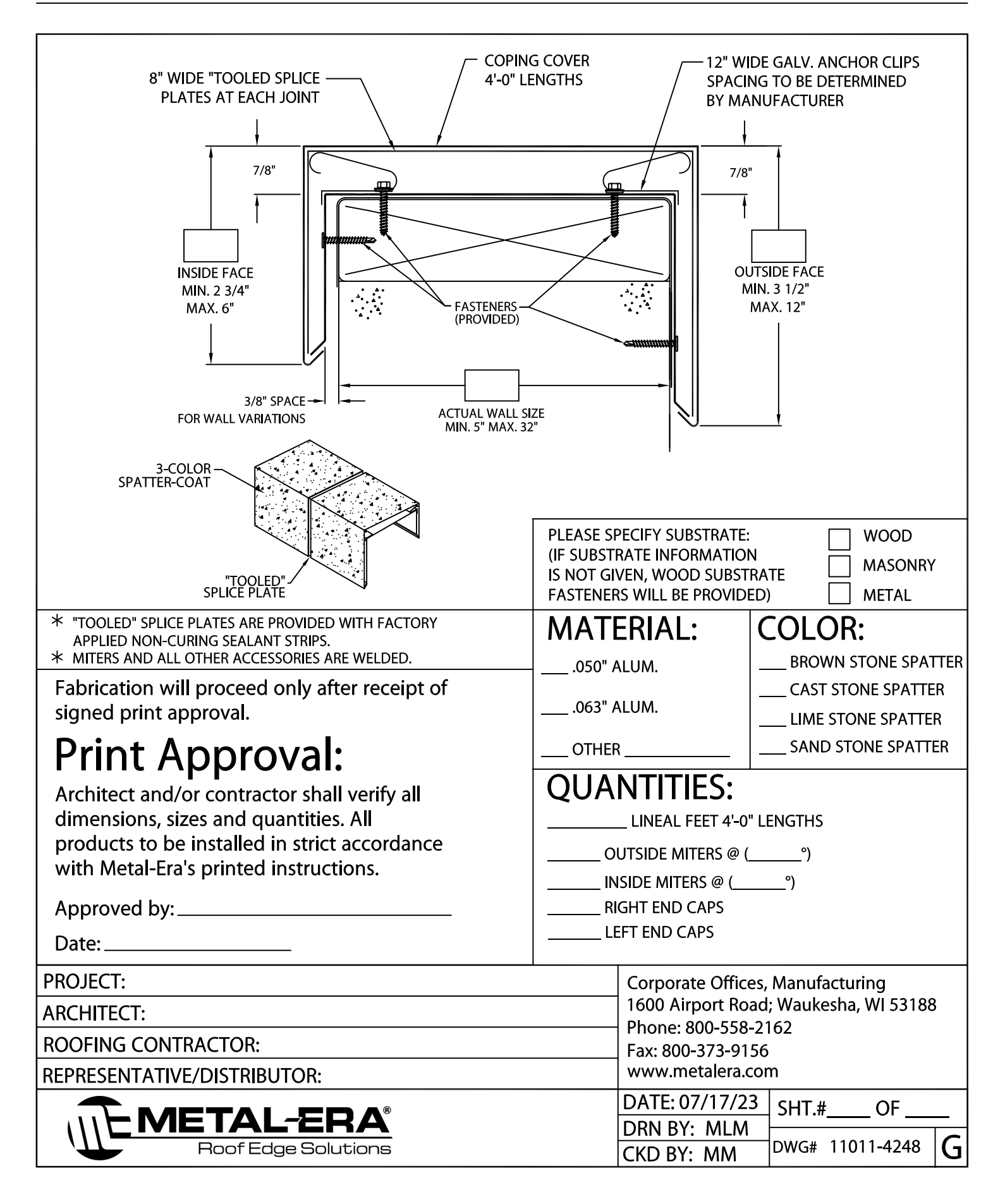